# NAG Library Routine Document

# F08NGF (DORMHR)

<span id="page-0-0"></span>Note: before using this routine, please read the Users' Note for your implementation to check the interpretation of bold italicised terms and other implementation-dependent details.

## 1 Purpose

F08NGF (DORMHR) multiplies an arbitrary real matrix  $C$  by the real orthogonal matrix  $Q$  which was determined by F08NEF (DGEHRD) when reducing a real general matrix to Hessenberg form.

# 2 Specification

```
SUBROUTINE F08NGF (SIDE, TRANS, M, N, ILO, IHI, A, LDA, TAU, C, LDC,
                     WORK, LWORK, INFO)
                                                                                   &
INTEGER M, N, ILO, IHI, LDA, LDC, LWORK, INFO
REAL (KIND=nag_wp) A(LDA, *), TAU(*), C(LDC, *), WORK(max(1,LWORK))<br>CHARACTER(1) SIDE, TRANS
```
The routine may be called by its LAPACK name *dormhr*.

# 3 Description

CHARACTER(1)

F08NGF (DORMHR) is intended to be used following a call to F08NEF (DGEHRD), which reduces a real general matrix  $A$  to upper Hessenberg form  $H$  by an orthogonal similarity transformation:  $A = QHQ^{\text{T}}$ . FO8NEF (DGEHRD) represents the matrix Q as a product of  $i_{\text{hi}} - i_{\text{lo}}$  elementary reflectors. Here  $i_{\text{lo}}$  and  $i_{\text{hi}}$  are values determined by F08NHF (DGEBAL) when balancing the matrix; if the matrix has not been balanced,  $i_{\text{lo}} = 1$  and  $i_{\text{hi}} = n$ .

This routine may be used to form one of the matrix products

 $QC, Q^{\mathsf{T}}C, CQ$  or  $CQ^{\mathsf{T}}$ ,

overwriting the result on C (which may be any real rectangular matrix).

A common application of this routine is to transform a matrix V of eigenvectors of H to the matrix  $QV$ of eigenvectors of A.

# 4 References

Golub G H and Van Loan C F (1996) Matrix Computations (3rd Edition) Johns Hopkins University Press, Baltimore

### 5 Arguments

1: SIDE – CHARACTER(1) Input

On entry: indicates how  $Q$  or  $Q<sup>T</sup>$  is to be applied to C.  $SIDE = 'L'$  $Q$  or  $Q^T$  is applied to C from the left.  $SIDE = 'R'$  $Q$  or  $Q^T$  is applied to C from the right. Constraint:  $SIDE = 'L'$  or  $'R'$ .

# <span id="page-1-0"></span>2: TRANS – CHARACTER(1) Input On entry: indicates whether  $Q$  or  $Q<sup>T</sup>$  is to be applied to C.  $TRANS = 'N'$  $Q$  is applied to  $C$ .  $TRANS = 'T'$  $Q<sup>T</sup>$  is applied to C. *Constraint*:  $TRANS = 'N'$  or  $'T'$ . 3: M – INTEGER Input On entry: m, the number of rows of the matrix C; m is also the order of Q if [SIDE](#page-0-0) = 'L'. Constraint:  $M > 0$ . 4: N – INTEGER *Input* On entry: n, the number of columns of the matrix C; n is also the order of Q if [SIDE](#page-0-0) = 'R'. Constraint:  $N > 0$ .

- 5: ILO INTEGER Input 6: IHI – INTEGER *Input* 
	- On entry: these **must** be the same arguments ILO and IHI, respectively, as supplied to F08NEF (DGEHRD).

Constraints:

if [SIDE](#page-0-0) = 'L' and  $M > 0$ ,  $1 < ILO < IHI < M$ ; if [SIDE](#page-0-0) = 'L' and  $M = 0$ , ILO = 1 and IHI = 0; if [SIDE](#page-0-0) = 'R' and  $N > 0$ ,  $1 \leq ILO \leq IHI \leq N$ ; if [SIDE](#page-0-0) = 'R' and  $N = 0$ , ILO = 1 and IHI = 0.

7:  $A(LDA, *)$  – REAL (KIND=nag wp) array Input

Note: the second dimension of the array A must be at least max $(1, M)$  if [SIDE](#page-0-0) = 'L' and at least  $max(1, N)$  if [SIDE](#page-0-0) = 'R'.

```
On entry: details of the vectors which define the elementary reflectors, as returned by F08NEF
(DGEHRD).
```
8: LDA – INTEGER Input

On entry: the first dimension of the array A as declared in the (sub)program from which F08NGF (DORMHR) is called.

Constraints:

if [SIDE](#page-0-0) = 'L', LDA  $\geq$  max(1, M); if [SIDE](#page-0-0) = 'R', LDA  $\geq$  max(1, N).

9:  $TAU(*)$  – REAL (KIND=nag wp) array Input

Note: the dimension of the array TAU must be at least max $(1, M - 1)$  if [SIDE](#page-0-0) = 'L' and at least  $max(1, N - 1)$  if  $SIDE = 'R'.$ 

On entry: further details of the elementary reflectors, as returned by F08NEF (DGEHRD).

10:  $C(LDC, *) - REAL (KIND = nagwp) array$  $C(LDC, *) - REAL (KIND = nagwp) array$  $C(LDC, *) - REAL (KIND = nagwp) array$  Input/Output

Note: the second dimension of the array C must be at least max $(1, N)$ .

On entry: the  $m$  by  $n$  matrix  $C$ .

On exit: [C](#page-1-0) is overwritten by QC or  $\mathbb{Q}^T C$  or  $\mathbb{C} \mathbb{Q}$  or  $\mathbb{C} \mathbb{Q}^T$  as specified by [SIDE](#page-0-0) and [TRANS](#page-1-0).

<span id="page-2-0"></span>11: LDC – INTEGER *Input* On entry: the first dimension of the array [C](#page-1-0) as declared in the (sub)program from which F08NGF (DORMHR) is called.

Constraint:  $LDC > max(1, M)$  $LDC > max(1, M)$  $LDC > max(1, M)$ .

12:  $WORK(max(1, LWORK)) - REAL (KIND = nag \, wp) \, array \, *Workspace*$ 

On exit: if INFO = 0, WORK $(1)$  contains the minimum value of LWORK required for optimal performance.

13: LWORK – INTEGER *Input* 

On entry: the dimension of the array WORK as declared in the (sub)program from which F08NGF (DORMHR) is called.

If LWORK  $= -1$ , a workspace query is assumed; the routine only calculates the optimal size of the WORK array, returns this value as the first entry of the WORK array, and no error message related to LWORK is issued.

Suggested value: for optimal performance, LWORK  $\geq N \times nb$  $\geq N \times nb$  $\geq N \times nb$  if [SIDE](#page-0-0) = 'L' and at least  $M \times nb$ if [SIDE](#page-0-0) =  $'R'$ , where nb is the optimal **block size**.

Constraints:

```
 SIDE = 'L', LWORK \geq maxN) or LWORK = -1;
 SIDE = 'R', LWORK \geq maxM) or LWORK = -1.
```
#### 14: INFO – INTEGER Output

On exit: INFO = 0 unless the routine detects an error (see Section 6).

# 6 Error Indicators and Warnings

 $INFO < 0$ 

If INFO  $= -i$ , argument i had an illegal value. An explanatory message is output, and execution of the program is terminated.

### 7 Accuracy

The computed result differs from the exact result by a matrix  $E$  such that

$$
||E||_2 = O(\epsilon) ||C||_2,
$$

where  $\epsilon$  is the *machine precision*.

### 8 Parallelism and Performance

F08NGF (DORMHR) is threaded by NAG for parallel execution in multithreaded implementations of the NAG Library.

F08NGF (DORMHR) makes calls to BLAS and/or LAPACK routines, which may be threaded within the vendor library used by this implementation. Consult the documentation for the vendor library for further information.

Please consult the X06 Chapter Introduction for information on how to control and interrogate the OpenMP environment used within this routine. Please also consult the Users' Note for your implementation for any additional implementation-specific information.

### 9 Further Comments

The total number of floating-point operations is approximately  $2nq^2$  if [SIDE](#page-0-0) = 'L' and  $2mq^2$  if [SIDE](#page-0-0) = 'R', where  $q = i_{\text{hi}} - i_{\text{lo}}$ .

The complex analogue of this routine is F08NUF (ZUNMHR).

# 10 Example

This example computes all the eigenvalues of the matrix A, where

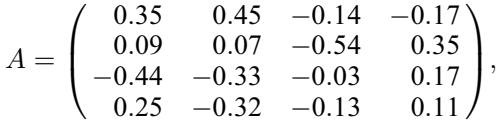

and those eigenvectors which correspond to eigenvalues  $\lambda$  such that  $Re(\lambda) < 0$ . Here A is general and must first be reduced to upper Hessenberg form H by F08NEF (DGEHRD). The program then calls F08PEF (DHSEQR) to compute the eigenvalues, and F08PKF (DHSEIN) to compute the required eigenvectors of H by inverse iteration. Finally F08NGF (DORMHR) is called to transform the eigenvectors of H back to eigenvectors of the original matrix A.

### 10.1 Program Text

Program f08ngfe

```
! F08NGF Example Program Text
! Mark 26 Release. NAG Copyright 2016.
! .. Use Statements ..
     Use nag_library, Only: blas_damax_val, dgehrd, dhsein, dhseqr, dormhr, &
                         nag_wp, x04caf
! .. Implicit None Statement ..
     Implicit None
! .. Parameters ..
     Real (Kind=nag_wp), Parameter :: zero = 0.0_nag_wp
     Integer, Parameter :: nin = 5, nout = 6
! .. Local Scalars ..
     Complex (Kind=nag_wp) :: eig, eig1
     Real (Kind=nag_wp) :: r, thresh
     Integer :: i, ifail, info, j, k, l, lda, ldc, &
                                     ldh, ldvl, ldz, lwork, m, n
! .. Local Arrays ..
     Real (Kind=nag_wp), Allocatable :: a(:,:), c(:,:), h(:,:), tau(:,), \infty)v1(:,:), v1(:), vork(:), vr(:),z(\div, \div)Integer, Allocatable :: ifaill(:), ifailr(:)
     Logical, Allocatable :: select(:)
! .. Intrinsic Procedures ..
     Intrinsic \cdot :: aimag, cmplx, conjg, maxloc, real, &
                                     sqrt, sum
! .. Executable Statements ..
     Write (nout,*) 'F08NGF Example Program Results'
! Skip heading in data file
     Read (nin,*)
     Read (nin,*) n
     1dz = 1lda = n
     1dc = n1dh = n1dv1 = nlwork = 64*nAllocate (a(\text{lda},n),c(\text{ldc},n),h(\text{ldh},n),tau(n),v1(\text{ldv1},n),wi(n),work(lwork),wr(n),z(ldz,1),ifaill(n),ifailr(n),select(n))
```

```
! Read A from data file
```

```
Read (nin, *)(a(i,1:n), i=1,n)Read (nin,*) thresh
! Reduce A to upper Hessenberg form H = (Q**T)*A*Q
! The NAG name equivalent of dgehrd is f08nef
     Call dgehrd(n,\tilde{1},n,a,lda,tau,work,lwork,info)
! Copy A to H
     h(1:n,1:n) = a(1:n,1:n)! Calculate the eigenvalues of H (same as A)
! The NAG name equivalent of dhseqr is f08pef
     Call dhseqr('Eigenvalues','No vectors',n,1,n,h,ldh,wr,wi,z,ldz,work, &
       lwork,info)
     Write (nout,*)
     If (info>0) Then
       Write (nout,*) 'Failure to converge.'
     Else
       Write (nout,*) 'Eigenvalues'
       Write (nout, 99999)<sup>(</sup>' (',wr(i),',',wi(i),')',i=1,n)
       Do i = 1, n
         select(i) = wr(i) \leq threshEnd Do
! Calculate the eigenvectors of H (as specified by SELECT),
! storing the result in C
! The NAG name equivalent of dhsein is f08pkf
       Call dhsein('Right','QR','No initial vectors',select,n,a,lda,wr,wi,vl, &
         ldvl,c,ldc,n,m,work,ifaill,ifailr,info)
! Calculate the eigenvectors of A = Q * (eigenvectors of H)
! The NAG name equivalent of dormhr is f08ngf
       Call dormhr('Left','No transpose',n,m,1,n,a,lda,tau,c,ldc,work,lwork, &
          info)
! Print eigenvectors
       Write (nout,*)
       Flush (nout)
! Normalize selected eigenvectors
        j = 0\overline{k} = 1
       Do While (k<=n)
         If (select(k)) Then
            j = j + 1If (wi(k) == 0.0 nag_wp) Then
! Normalize real eigenvector by making largest positive
             Do i = 1, n
                Call blas_damax_val(n,c(1,j),1,l,r)
                If (c(1,i)\times zero) Then
                 c(1:n,j) = -c(1:n,j)End If
             End Do
           Else
! Normalize complex eigenvectors making largest element real
             work(1:n) = c(1:n,j)**2 + c(1:n,j+1)**21 = maxloc(word(1:n), 1)eig1 = \text{cm}plx(c(l,j),c(l,j+1),kind=nag_wp)
             eiq1 = conjq(eiq1)/sqrt(work(1)*sum(work(1:n)))Do i = 1, neig = cmplx(c(i,j),c(i,j+1),kind=nag_wp)eig = eig * eig1c(i,j) = rea<sup>[</sup>(eig)
                c(i,j+1) = \text{aimag}(eig)End Do
             c(1, j+1) = 0.0 nag wp
```

```
j = j + 1k = k + 1End If
         End If
        k = k + 1End Do
! ifail: behaviour on error exit
! =0 for hard exit, =1 for quiet-soft, =-1 for noisy-soft
       ifail = 0Call x04caf('General',' ',n,m,c,ldc,'Contents of array C',ifail)
     End If
```

```
99999 Format (1X,A,F8.4,A,F8.4,A)
    End Program f08ngfe
```
### 10.2 Program Data

F08NGF Example Program Data 4 :Value of N<br>0.35 0.45 -0.14 -0.17  $0.45 -0.14 -0.17$ 0.09 0.07 -0.54 0.35 -0.44 -0.33 -0.03 0.17 0.25 -0.32 -0.13 0.11 :End of matrix A 0.0 :Value of THRESH

### 10.3 Program Results

F08NGF Example Program Results

Eigenvalues  $(0.7995, 0.0000)$  $(-0.0994, 0.4008)$  $(-0.0994, -0.4008)$  $(-0.1007, 0.0000)$ Contents of array  $\begin{smallmatrix} 1 & 2 \end{smallmatrix}$ 123 1 -0.1933 0.2546 0.1493 2 0.2519 -0.5224 0.3956 3 0.0972 -0.3084 0.7075 4 0.6760 0.0000 0.8603